## **Issues**

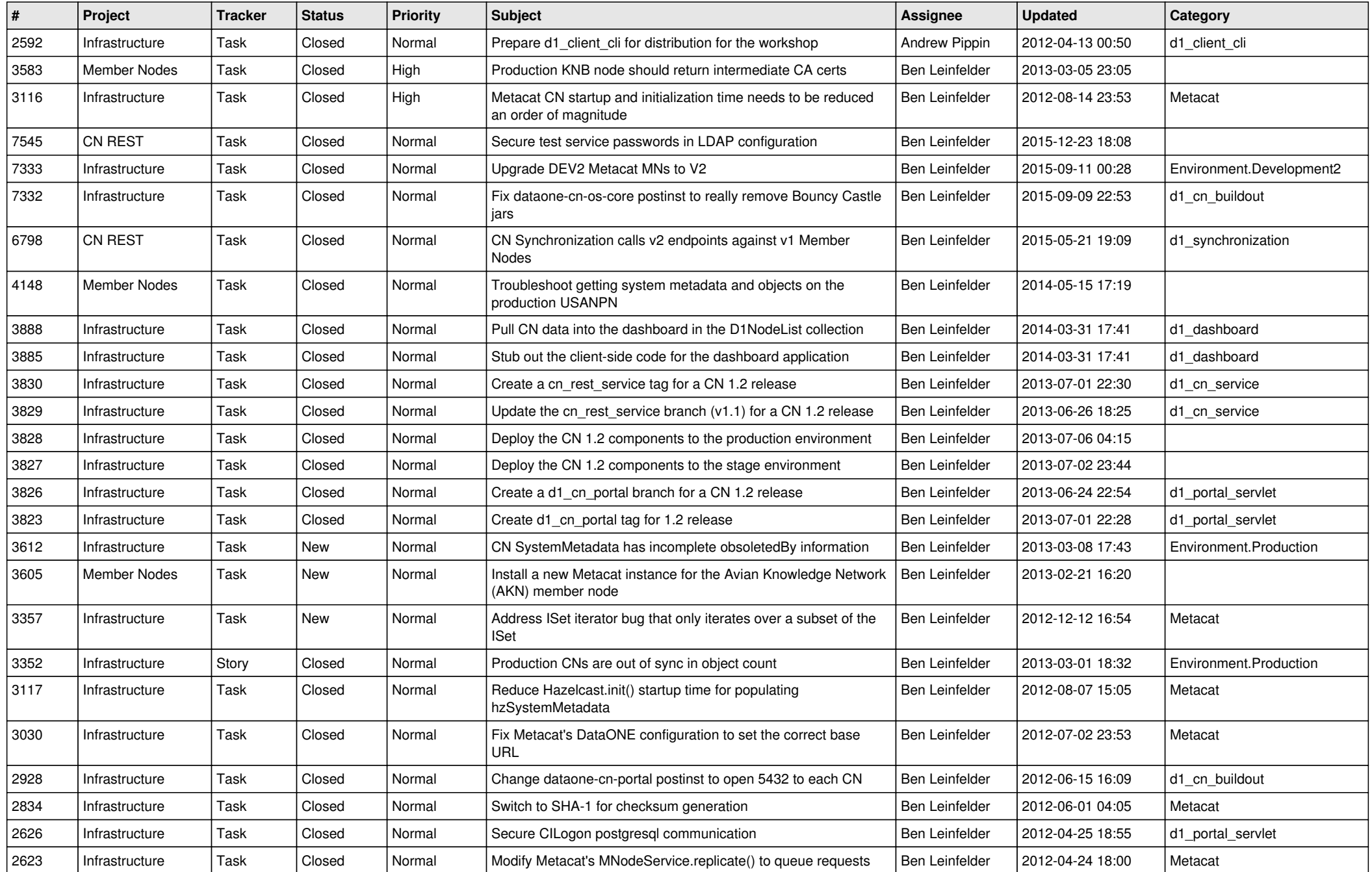

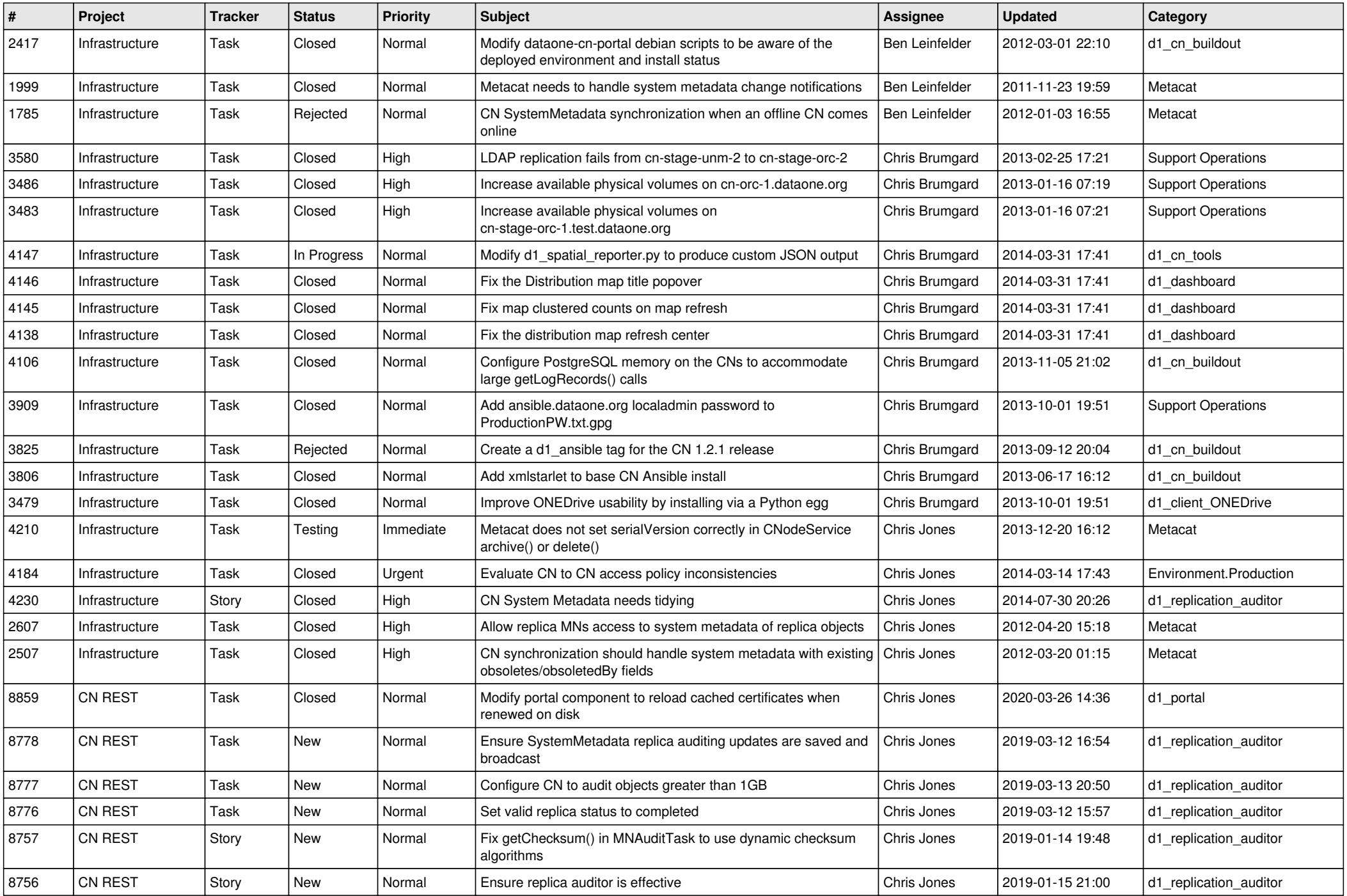

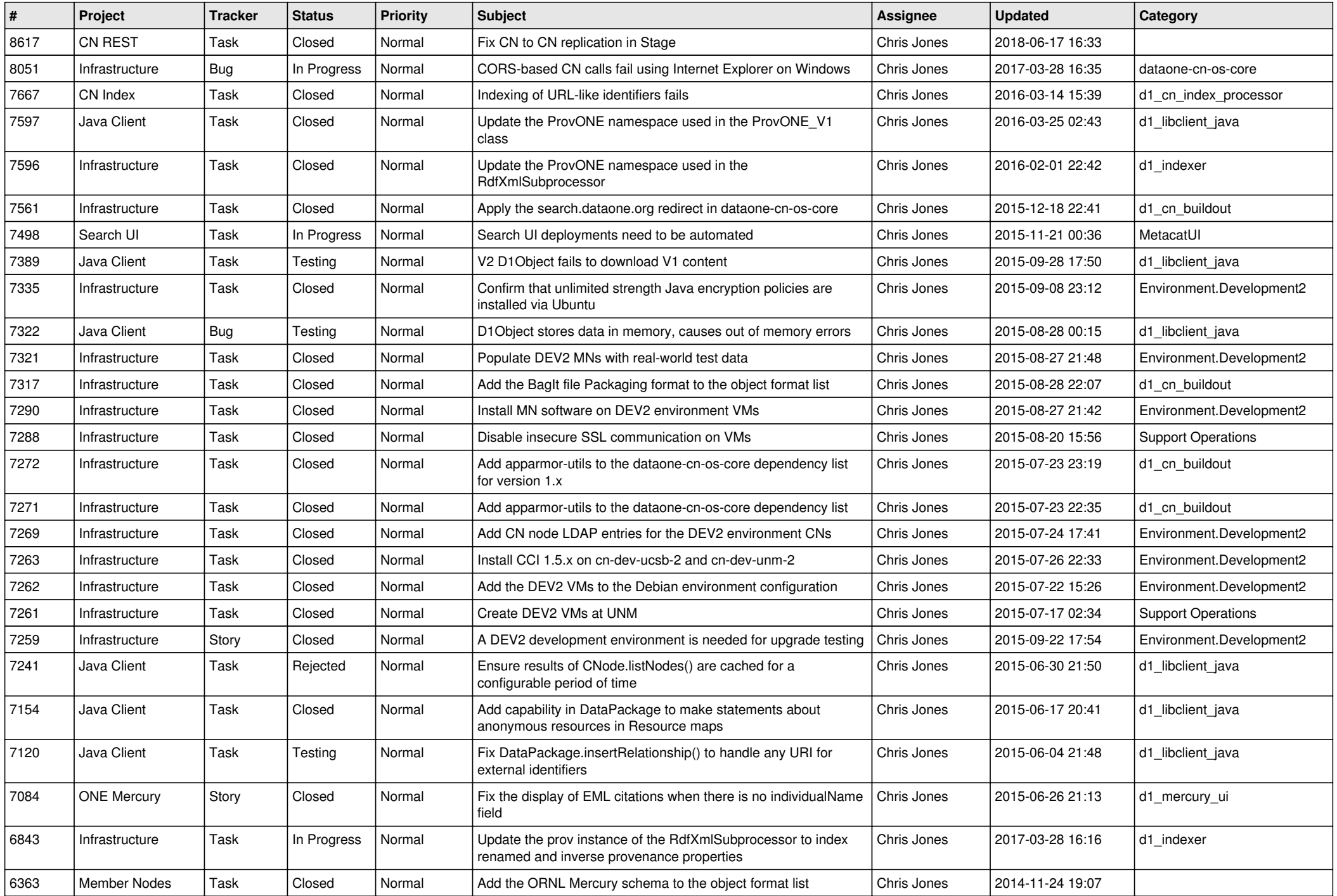

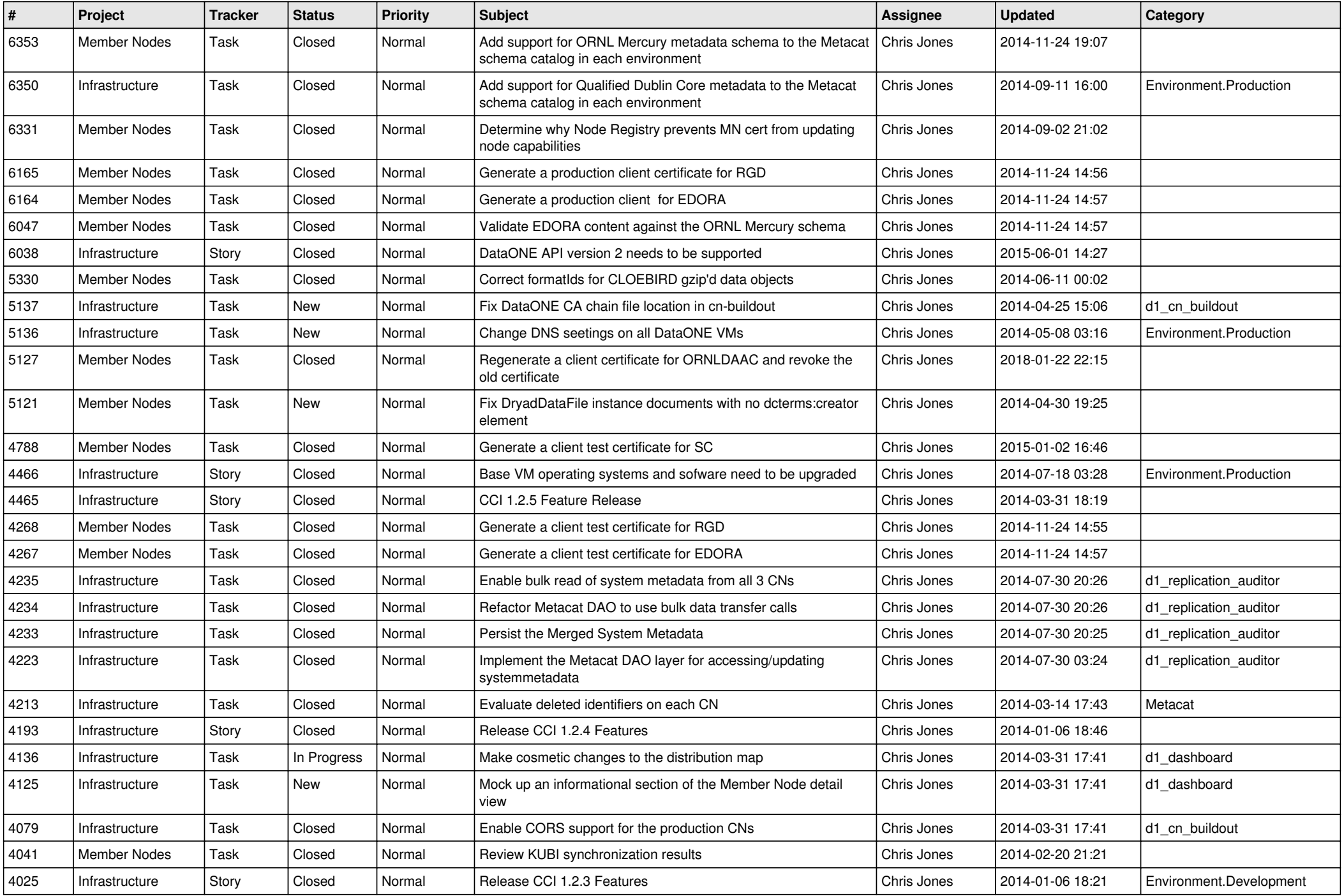

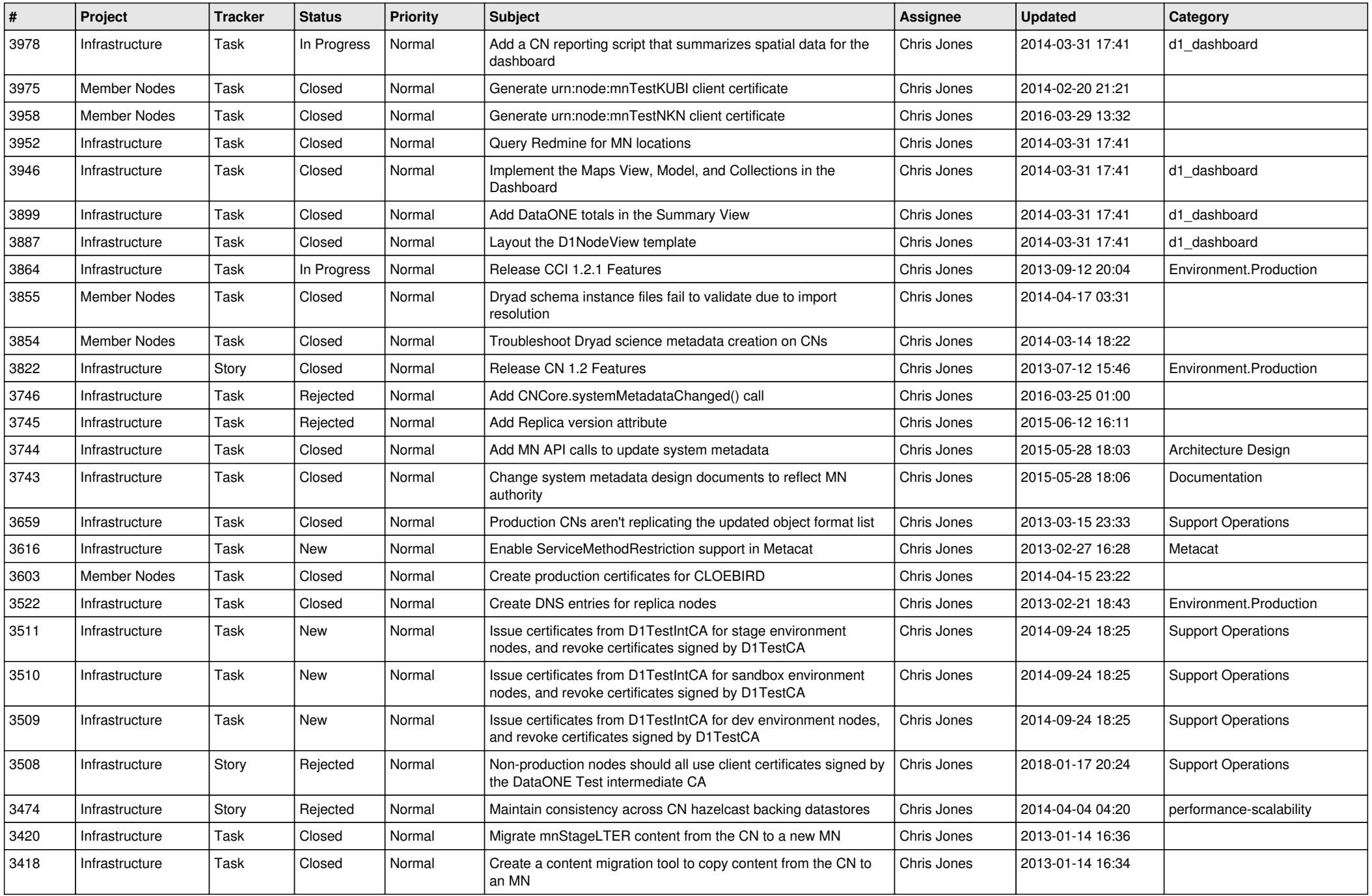

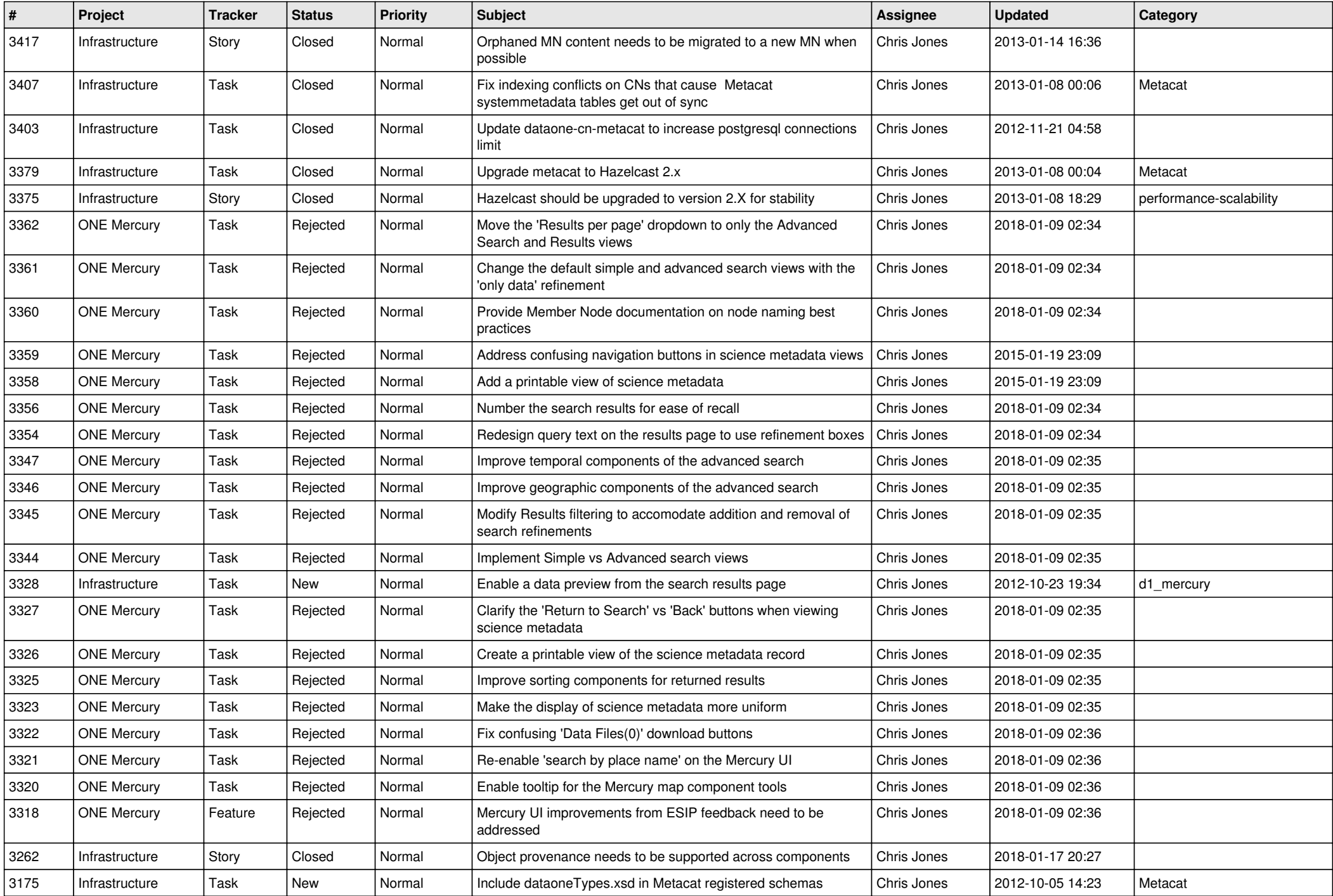

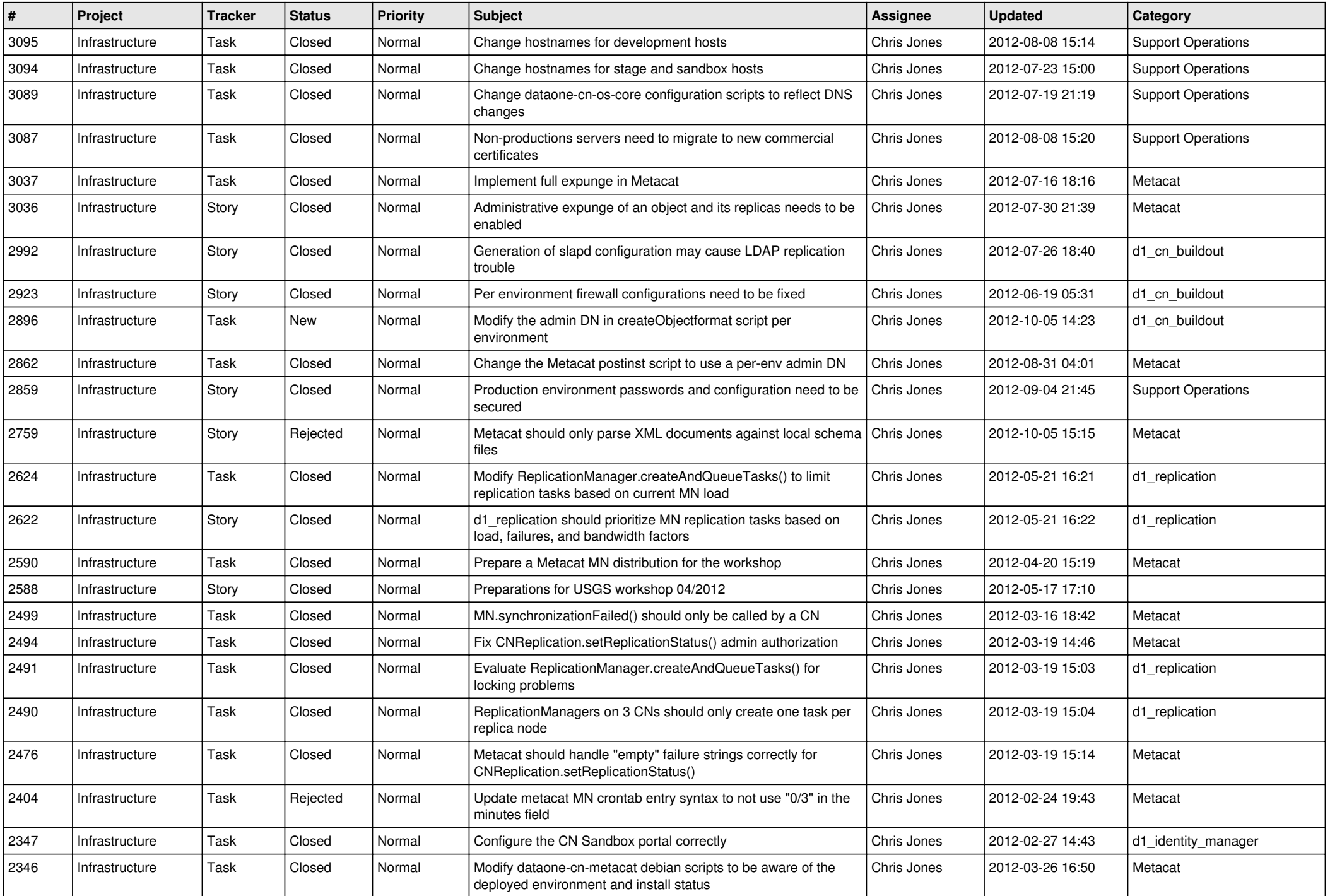

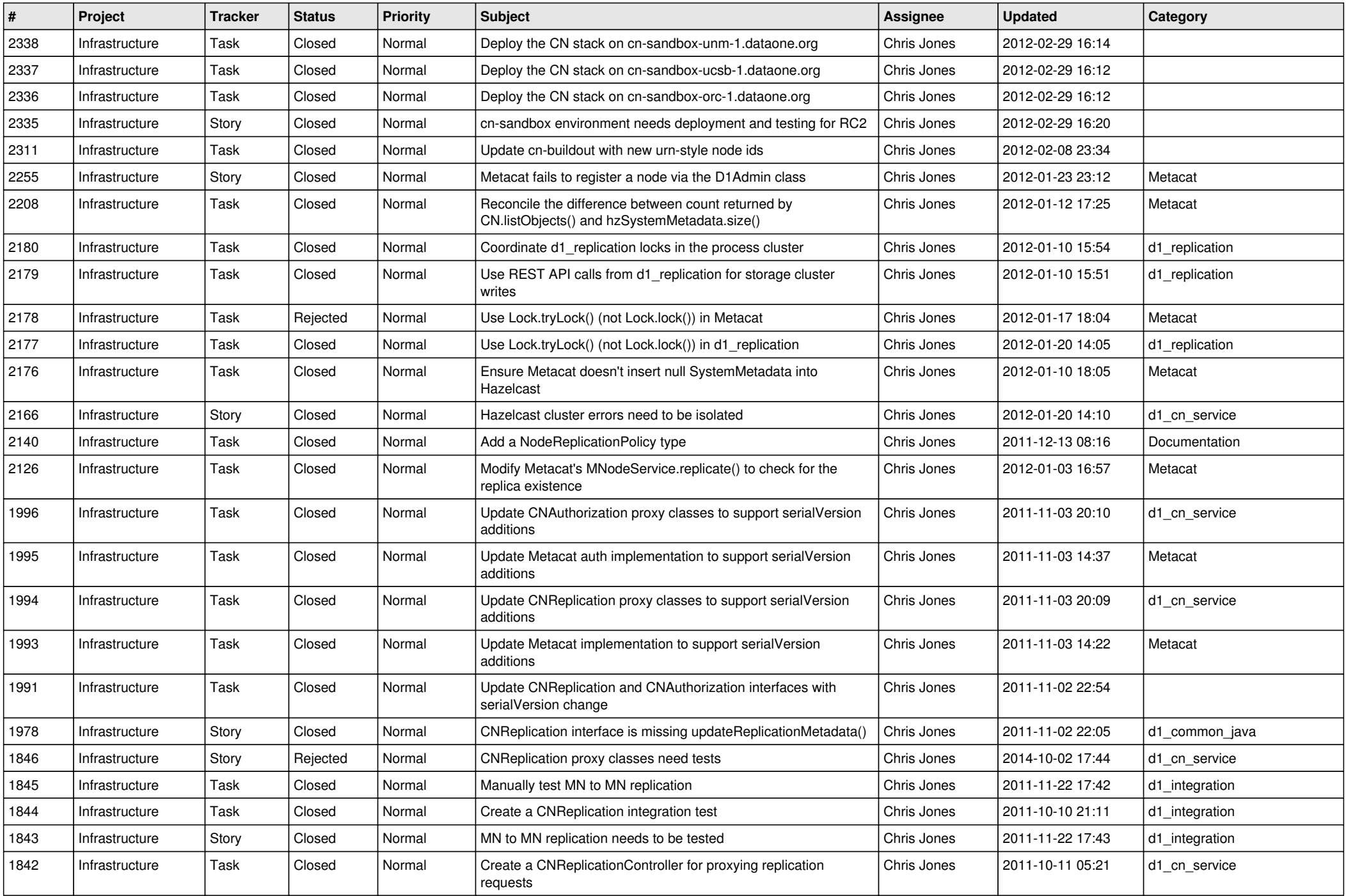

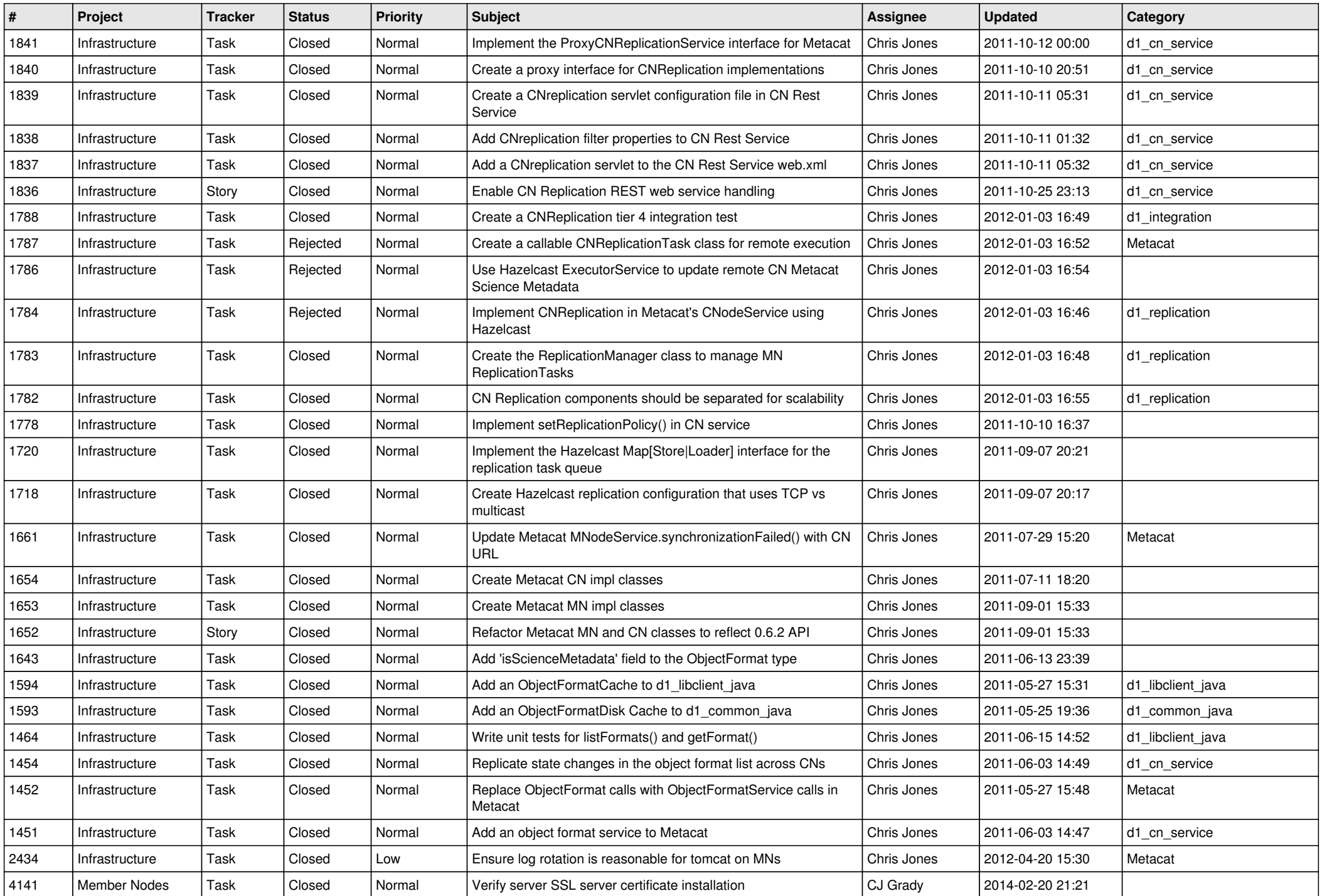

![](_page_9_Picture_541.jpeg)

![](_page_10_Picture_541.jpeg)

![](_page_11_Picture_524.jpeg)

![](_page_12_Picture_584.jpeg)

![](_page_13_Picture_588.jpeg)

![](_page_14_Picture_518.jpeg)

![](_page_15_Picture_58.jpeg)